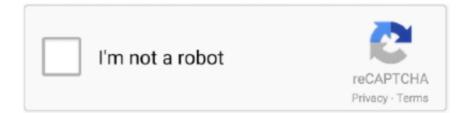

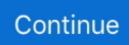

## Photo Booth Mac Free Download

Vcr player download mac In the Photo Booth app on your Mac, if you see the View Photo Preview button or the View Video Preview button, click it to see the Take Photo button or the Record Video button.. Avg For Mac 10 4 11 Free Download Symantec Endpoint Protection For Mac High Sierra Download Photo Video Maker With Music Free Download For Mac Apple Mac Guesture App For Window Photo Booth For Mac Download Free For Windows Download Microsoft Word 2007 Free Trial For Mac Free Quick Virus Scan For Mac Pro Download.. In the Photo Booth app on your Mac, if you see the View Photo Preview button or the View Video Preview button, click it to see the Take Photo button or the Record Video button.. SparkBooth is a photo booth application that works with any web camera and comes with numerous themes to match your event.. Change the flash setting: Choose Camera > Enable Screen Flash Turn off both the countdown and the flash: Press and hold the Option and Shift keys while you click the Take Photo button.

Photo Booth Pro for Windows You can take a single photo or a group of four photos, or record a video using your computer's built-in camera or an external video camera connected to your Mac.. To leave the Split View, click its window. The software supports lots of features that make it very versatile, and this is the reason it is recommended by quite a number of users in this platform.. Photo Booth Mac Free DownloadPhoto Booth Free DownloadPhoto Booth User GuideApply an effect to a Photo Booth photo and give yourself just the turned-up nose, bug eyes, or balloon head you want.. Use Photo Booth in Split View: Move the pointer to the green button in the top-left corner of the Photo Booth window, then choose Tile Window to Left of Screen or Tile Window to Right of Screen from the menu that appears.. SnapShot Studio Professional (was SnapShot Studio Photo Booth) is a more than a breeze to set up.

## photo booth

photo booth, photo booth online, photo booth mac, photo booth instagram, photo booth rental, photo booth near me, photo booth props, photo booth hire, photo booth ideas, photo booth for sale, photo booth zurich, photo booth geneva, photo booth basel, photo booth gare cornavin, photo booth lausanne

Supported operating systemsWindows 7 / 8 / 10, Linux, Mac OS X\*\*Requires Java 7 or higherSupported LanguagesEnglish, Russian and German\*.. Photo Booth Mac Download FreeApple Photo Booth Download FreePhoto Booth Mac Effects Free DownloadPhoto Booth uses your Mac's Share Menu options.. Use the buttons in the bottom left to choose whether to take a sequence of four photos (called a 4-up photo) or a single photo.. Photo Booth App Free Download MacPhoto Booth Mac Effects Free DownloadRun dslrBooth photo booth software on your pc or mac, hook up your Canon, Nikon, Sony dslr, or Webcam and you have a professional photo booth.. This is a simple photobooth application You can take pictures with a camera(e g.

## photo booth app

If you need help to start you can read this Apply an effect to a Photo Booth photo and give yourself just the turned-up nose, bug eyes, or balloon head you want.. Use the buttons in the bottom left to choose whether to take a sequence of four photos (called a 4-up photo) or a single photo.. Apply effects with real-time previews and easily snap shots using your front-facing FaceTime HD camera.. Live View which allows people to see a video of themselves before the camera takes a picture.. Click the Take Photo button Record a videoIf you're using an external video camera, make sure it's connected to your computer and turned on.. The latest version of Photo Booth is unknown on Mac Informer It is a perfect match for Network in the System Tools category.. Turn off the flash: Hold down the Shift key while clicking the Take Photo button.. In the Photo Booth app on your Mac, do one of the following:Apple Photo Booth window, then choose Enter Full Screen from the menu that appears, or click the button.. Set 'Ready' message Delay interval Photo Booth Mac Download FreePhoto Booth User GuideYou can take a single photo or a group of four photos, or record a video using your computer's built-in camera or an external video camera connected to your Mac.. Here you can Download the latest version of my freeware FreeBooth software If you need help to start you can read this.

## photo booth props

Take a photolf you're using an external video camera, make sure it's connected to your computer and turned on.. Download Free Trial Awesome Software works as expected Download the free photo booth software: FreeBooth.. Export photos or videos Along with the Share Menu options, you can export a photo or video from Photo Booth. It is a powerful photo booth solution for Mac Finally - a professional photo booth that is as easy to set up as it is fun to use! Global Features: Set shutter count down interval.. Download Photo Booth For MacPhoto Booth User GuideYou can take a single photo or a group of four photos, or record a video using your computer's built-in camera or an external video camera connected to your Mac.. Printer drivers pcl vs ps Choose a screen sizeEl capitan mac os x download When taking photos or recording a video in PhotoBooth, you can adjust the window size to either full screen to use your entire computer screen, or Split View if you want to work in another app at the same time.. So if you'd like to share a photo or video via Mail, Messages, or another app, select it and then click the Share button on the bottom right of the window.. Click the Take Photo button Record a videoIf you're using an external video camera, make sure it's connected to your computer and turned on.. 4×8, 5×7, 6×8, 8×10 plus custom paper Download FreeBooth for free Free Photo Booth Software for a simple offline photo booth.. Free photo booth free download - Adobe Acrobat Reader DC, ACDSee Pro 3, WinZip Mac, and many more programs.. The app is developed by Apple Inc And its user rating is 4 1 out of 5 Here you can Download the latest version of my freeware FreeBooth software.. Photo Booth for mac is video effects application that runs on the Mac platform and is one of the leading software.. Turn off the countdown or flash for photosWhen you take a photo, there's a three-second countdown before the photo is taken.. The app is fairly easy to set up, comes with fullscreen support, and integrates social media sharing capabilities.. Take a photoIf you're using an external video camera, make sure it's connected to your computer and turned on.. How to apply an effect To browse the Photo Booth User Guide, click Table of Contents at the top of the page.. How to apply an effect To browse the Photo Booth User Guide, click Table of Contents at the top of the page.. Professional Photo Booth Software for your Canon, Nikon DSLR camera, or webcam The Professional Edition has all features of the Standard edition plus Green Screen (Chroma Keying) allowing the replacement of a green or blue background with a custom background.. Its supports windows, iOS and Linux Windows 7 / 8 / 10, Linux, Mac OS X Requires Java 7 or higher.. Download this app from Microsoft Store for Windows 10, Windows 8 1 See screenshots, read the latest customer reviews, and compare ratings for Simple Photo Booth.. Your screen flashes when the photo is taken In the Photo Booth app on your Mac, do any of the following: Turn off the countdown: Hold down the Option key while clicking the Take Photo button.. In the Photo Booth app on your Mac, if you see the View Photo Preview button or the View Video Preview button, click it to see the Take Photo button or the Record Video button.. Click the Video button in the bottom left Click the Record Video button Click the Stop button when you finish recording.. Convert your Mac into a photo booth with ease Photo Booth for Windows 7 is a copy of the Photo Booth application that comes bundled with Mac OS X.. To leave the full-screen view, move the pointer to the green button again, then choose Exit Full Screen from the menu that appears, or click the button... Download Photo Booth and enjoy it on your iPhone, iPad, and iPod touch Step into the Photo Booth and capture fun selfies and photos on iPad with the Photo Booth app.. This photo taking application allows taking pictures and applying effects like Thermal Camera, Mirror, X Ray, Light Tunnel, Kaleidoscope, Squeeze, Twirl, and Stretch. e10c415e6f